# USING GOOGLE FINANCE FUNCTIONS

DC Chapter of BetterInvesting
February 22, 2021

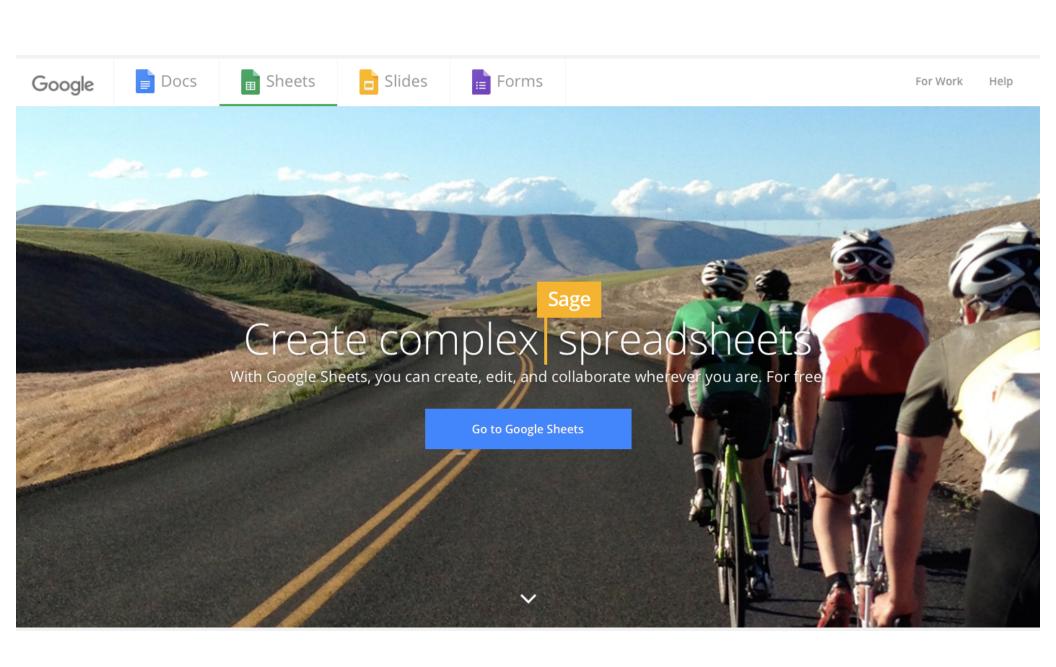

#### AGENDA

- I. Introduction to Google Finance
- 2. Current and Historic Prices
- 3. Fundamental Data
- 4. Conditional Formatting
- 5. Using a Filter
- 5. Putting It all Together

田

#### MicNova Portfolio (Feb 2021) ☆ 🗈 📀

File Edit View Insert Format Data Tools Add-ons Help

**Share** 

100% ▼ \$ % .0 .00 123 ▼ → | fx Α1 С Е G | | | | N | 0 Q **4 ▶** ∨ AA Cur Market Daily \$ Daily % Stock Stock Cost Total Fm 52w Price Last 90 Cur Market Market % Port. 2 Security Ticker Shares Qual PAR P/E **Price** Change Change Shr Cost Cap \$ Cap Size 3 4 **Equities** 5 AbbVie Inc **ABBV** 22 105.01 2.310 2.0% (23.10)-0.99% 153 1.6% 98.05 2.157 83.5% 23 82 5.4% 185.392 Large 229,355 6 Adobe Inc ADBE 9 479.12 4.312 3.7% (83.25)-1.89% 34 0.1% 475.39 4,279 79.5% 44 86 15.7% Large 7 (72) Alimentation Couche-Tard Inc Clas ANCTF 128 (33.28)-0.84% 65.2% 12 30.40 3,891 3.3% 30.96 3,963 94 9.2% 33,218 Large 8 7,071 7.7% 1,411,84 Alphabet Inc Class C GOOG 6 2,101.14 12,607 10.7% (96.36)-0.76% 922.57 5,535 95.5% 36 99 14.0% Large 9 Apple Inc AAPL 90 129.87 11,688 14.40 10,560 842.1% 12.54 1,129 83.4% 35 99 6.4% 2,180,27 9.9% 0.12% Large 10 0.2% Axos Financial Inc AX 10 45.06 451 0.4% 14.70 3.37% 11 43.99 440 96.7% 13 95 18.7% 2,662 Medium 11 Berkshire Hathaway Inc. Class B BRK.B 25 241.85 6,046 5.1% (41.25)-0.68% 2,913 23.2% 125.34 3,133 93.8% 0 75 6.8% 567,663 Large 12 Cboe Global Markets Inc **CBOE** 54 96.22 5,196 4.4% (181.98) 474 5.4% 87.45 23 68 10.7% 10,396 -3.38% 4,722 44.7% -Large 13 CoStar Group Inc **CSGP** 10 123 97 913.25 9,133 7.8% (65.80)-0.72% 3,323 5.7% 580.92 5,809 91.3% 10.5% 35,998 Large 14 Essent Group Ltd **ESNT** 118 44.22 5,218 4.4% 99.12 1.94% 488 12.2% 40.09 4,730 83.4% 11 68 15.3% 4,971 Medium 15 **Gentex Corporation GNTX** 190 140.60 2.13% 3,960 267.4% 100 7.1% 8,735 Medium 35.65 6,774 5.8% 14.81 2.813 88.5% 29 16 LGI Homes Inc **LGIH** 51 119.00 6.069 5.2% 149.43 2.52% 395 3.5% 111.26 5.674 86.0% 12 75 17.4% 2.987 Medium 17 Microsoft Corporation **MSFT** 50 240.97 12.049 10.2% (141.00) -1.16% 10,777 423.6% 25.44 1,272 95.5% 36 96 10.9% 1,817,44 Large 18 MNST 50 3.8% (150.00) 40 100 11.2% Monster Beverage Corp 89.65 4.483 -3.24% 1,493 25.0% 59.80 2.990 87.9% 47,328 Large 19 NV5 Global Inc **NVEE** 40 104.00 4,160 3.5% 159.20 3.98% 2,006 37.3% 53.84 2.154 99.2% 66 86 6.4% 1,378 Small 20 75 T. Rowe Price Group Inc **TROW** 162.77 10.4% 207.75 1.73% 8,170 151.7% 53.84 4,038 92.8% 16 97 10.8% 37,103 12,208 Large 21 Visa Inc 30 204.73 6.142 5.2% (138.60) -2.21% 4.237 66.7% 63.51 1.905 81.9% 47 100 10.8% 437.564 Large 22 112,735 95.9% 55,991 56,744 Avg: 89.2 11.0% 23 24 Cash 4,870 4.1% 4,870.20 25 26 Benchmarks 27 0.23% Vanguard Total Stock Market Index VTI 205.97 97.6% 28 SPDR S&P 500 ETF Trust 390.03 -0.18% 29 30 YTD Return (not time weighted) 31 32 117,605 100% Totals (169) -0.14% 55,991 56,744 33 Last holdings update: 2021-02-20 34

Quotes are not sourced from all markets and may be delayed up to 20 minutes. Information is provided 'as is' and solely for informational purposes, not for trading purposes or advice. Disclaimer

+  MicNova Portfolio -

Benchmarks ▼

Historic Returns ▼

Stocks to Consider ▼

Transactions ▼

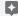

4 1

#### WHY GOOGLE SHEETS?

- Available on any platform with a web browser
- Google Finance provides near real time financial data at no cost
- Can link individual sheets together to build complex spreadsheets
- Spreadsheet can be shared (view only or editable)
- If you know how to use Excel, you can use Google Sheets
- · Provides bells and whistles like graphs and condition formatting using color

#### STOCK FUNCTIONS

Name

Price

Opening Price

Daily High

Daily Low

Volume

Market Cap

Shares Outstanding

P/E

EPS

• 52-week High

52-week Low

Beta

\$ Change Today

% Change Today

- "price" Realtime price quote, delayed by up to 20 minutes.
- "priceopen" The price as of market open.
- "high" The current day's high price.
- "low" The current day's low price.
- "volume" The current day's trading volume.
- "marketcap" The market capitalization of the stock.
- "tradetime" The time of the last trade.
- "datadelay" How far delayed the realtime data is.
- "volumeavg" The average daily trading volume.

- "pe" The price/earnings ratio.
- "eps" The earnings per share.
- "high52" The 52-week high price.
- "low52" The 52-week low price.
- "change" The price change since the previous trading day's close.
- "beta" The beta value.
- "changepct" The percentage change in price since the previous trading day's close.
- "closeyest" The previous day's closing price.
- "shares" The number of outstanding shares.

#### MUTUAL FUND FUNCTIONS

- Name
- Price
- Date of Last Price
- \$ Change Today
- % Change Today
- YTD Return
- Expense Ratio
- Distribution yield

- I-wk Return
- 4-wk Return
- 13-wk Return
- 52-wk Return
- 156-wk Return
- 260-wk Return
- Morningstar Rating

- "closeyest" The previous day's closing price.
- "date" The date at which the net asset value was reported.
- "returnytd" The year-to-date return.
- "netassets" The net assets.
- "change" The change in the most recently reported net asset value and the one immediately prior.
- "changepct" The percentage change in the net asset value.
- "yieldpct" The distribution yield, the sum of the prior 12 months' income distributions (stock dividends and fixed income interest payments) and net asset value gains divided by the previous month's net asset value number.

- "returnday" One-day total return.
- "return I" One-week total return.
- "return4" Four-week total return.
- "return 13" Thirteen-week total return.
- "return52" Fifty-two-week (annual) total return.
- "return | 56" | 156-week (3-year) total return.
- "return260" 260-week (5-year) total return.
- "returnday" One-day total return.
- "morningstarrating" The Morningstar star rating.
- "expenseratio" The fund's expense ratio.
- \* Note return Data may not be reliable

## **GETTING PRICES**

#### PRICE DATA

- "open" The opening price for the specified date(s).
- "close" The closing price for the specified date(s).
- "high" The high price for the specified date(s).
- "low" The low price for the specified date(s).
- "volume" The volume for the specified date(s).
- "all" All of the above.

#### SYNTAX

- GOOGLEFINANCE(ticker, [attribute], [start\_date], [end\_date|num\_days], [interval])
  - ticker The ticker symbol for the security to consider.
  - Need at least a ticker and an attribute
- Examples:
  - =GOOGLEFINANCE("GOOG", "price)
  - =GOOGLEFINANCE(A2,A3)
  - =GOOGLEFINANCE("GOOG", "price", DATE(2017,1,1), DATE(2017,12,31), "DAILY")
  - =GOOGLEFINANCE("GOOG","price",TODAY()-30,TODAY())

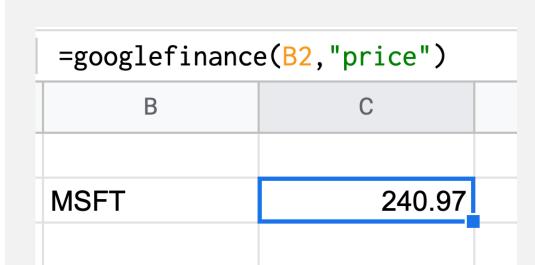

← Reference a cell

Or just use the ticker  $\rightarrow$ 

| <pre>=googlefinance("msft","price")</pre> |        |  |  |  |
|-------------------------------------------|--------|--|--|--|
| В                                         | С      |  |  |  |
|                                           |        |  |  |  |
| MSFT                                      | 240.97 |  |  |  |
|                                           |        |  |  |  |

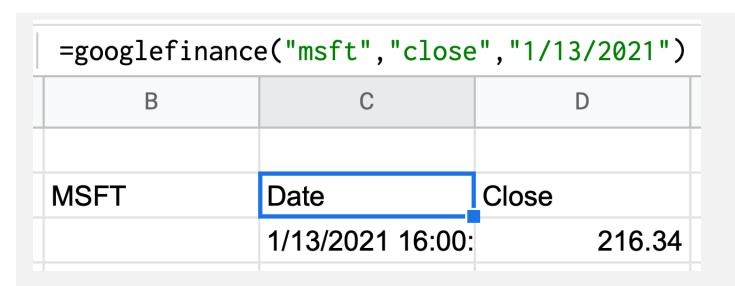

← Returns a 2x2 Matrix

Index gives us row 2 column 2

| =index(googlefinance("msft","close","01/13/2021"),2,2) |        |   |   |  |  |  |
|--------------------------------------------------------|--------|---|---|--|--|--|
| В                                                      | С      | D | E |  |  |  |
|                                                        |        |   |   |  |  |  |
| MSFT                                                   | 216.34 |   |   |  |  |  |

### FUNDAMENTAL DATA

| B2 | • f. | x =GoogleF | inance(A2, | "pe") |
|----|------|------------|------------|-------|
|    | А    | В          | С          |       |
| 1  |      | P/E Ratio  |            |       |
| 2  | MSFT | 36         |            |       |

| B2 | -   f. | GoogleF    | inance( <mark>A2</mark> , "mar | rketcap")/100000 | 0 |
|----|--------|------------|--------------------------------|------------------|---|
|    | А      | В          | С                              | D                |   |
| 1  |        | Market Cap |                                |                  |   |
| 2  | MSFT   | 1,817,448  |                                |                  |   |
| 2  |        |            |                                |                  |   |

### Combining Price Data Into Something Useful % Between 52 Week Low and High

| B2 | <b>-</b> | r      | <pre>=(googlefinance(A2, "price")-googlefinance(A2, "low52"))/(googlefinance(A2, "high52")-googlefinance(A2, "low52"))</pre> |   |   |   |  |  |
|----|----------|--------|----------------------------------------------------------------------------------------------------|---|---|---|--|--|
|    | А        | В      | С                                                                                                    | D | Е | F |  |  |
| 1  |          |        |                                                                                                    |   |   |   |  |  |
| 2  | MSFT     | 95.46% |                                                                                                    |   |   |   |  |  |
| 2  |          |        |                                                                                                    |   |   |   |  |  |

### SPARKLINE GRAPHS

#### **SPARKLINE**

Creates a miniature chart contained within a single cell.

Sample Usage

- SPARKLINE(A1:F1)
- SPARKLINE(A2:E2,{"charttype","bar";"max",40})
- SPARKLINE(A2:E2,A4:B5)
- SPARKLINE(A1:A5, {"charttype", "column"; "axis", true; "axiscolor", "red"})

#### TYPES OF SPARKLINE GRAPHS

The "charttype" option defines the type of chart to plot, which includes:

- "line" for a line graph (the default)
- "bar" for a stacked bar chart
- "column" for a column chart
- "winloss" for a special type of column chart that plots 2 possible outcomes: positive and negative (like a coin toss, heads or tails).

| С                                 | D           | E       | 0                | Р               | Q             | R ◀                                                                                                    | ▶ U        |
|-----------------------------------|-------------|---------|------------------|-----------------|---------------|----------------------------------------------------------------------------------------------------|------------|
| Security                          | Ticker      | Shares  | Port.<br>Gain \$ | Port.<br>Gain % | Fm 52w<br>Low | Price Last<br>90 days                                                                                                    | Cur<br>P/E |
| Equities                          |             |         |                  |                 |               |                                                                                                    |            |
| Air Lease Corp Class A            | <u>AL</u>   | 651.774 | 9,021            | 47.2%           | 92.0%         | ~~~~~                                                                                                    | 9          |
| Alphabet Inc Class A              | GOOGL       | 6.393   | 11,628           | 673.6%          | 98.4%         |                                                                                                    | 36         |
| Alphabet Inc Class C              | GOOG        | 7.360   | 13,226           | 597.0%          | 98.3%         |                                                                                                    | 36         |
| Apple Inc                         | <b>AAPL</b> | 297.353 | 35,717           | 721.7%          | 90.9%         |                                                                                                    | 37         |
| Berkshire Hathaway Inc. Class B   | BRK.B       | 99.236  | 13,782           | 144.3%          | 97.7%         | harman and a second                                                                                                    | 0          |
| Biogen Inc                        | BIIB        | 45.144  | (399)            | -3.2%           | 29.7%         |                                                                                                    | 11         |
| Centene Corp                      | CNC         | 188.536 | (1,474)          | -11.7%          | 48.5%         | ~~~~                                                                                                    | 16         |
| CVS Health Corp                   | CVS         | 193.306 | (1,524)          | -9.8%           | 80.0%         | ~~~                                                                                                    | 12         |
| EPAM Systems Inc                  | <b>EPAM</b> | 97.547  | 27,621           | 300.4%          | 99.0%         | ~~~~                                                                                                    | 70         |
| Essent Group Ltd                  | <b>ESNT</b> | 398.728 | 349              | 2.0%            | 73.7%         | ~~~~~~~~~~~~~~~~~~~~~~~~~~~~~~~~~~~~~~                                                                                                    | 10         |
| East West Bancorp, Inc.           | <b>EWBC</b> | 415.596 | 9,171            | 51.8%           | 97.8%         | The same of the same of the sa | 16         |
| Gentex Corporation                | <u>GNTX</u> | 437.982 | 7,207            | 89.3%           | 84.3%         |                                                                                                    | 29         |
| Gilead Sciences, Inc.             | GILD        | 264.560 | 2,333            | 14.8%           | 40.5%         |                                                                                                    | 703        |
| iShares Expanded Tech-Software Se | BATS:IG     | 87.692  | 7,074            | 27.2%           | 99.9%         | Married Married Marrie | 34         |
| M:                                | MACET       | 400 000 | 00 000           | 000 40/         | 07 40/        | MAPA                                                                                                    | 20         |

#### **SPARKLINE**

Creates a miniature chart contained within a single cell.

| B2 | *    | =sparkline(GOOGLEF | FINANCE( <mark>A2</mark> ,"pri | ce",TODAY()-90   | ,TODAY(),"Daily | /"), |
|----|------|--------------------|--------------------------------|------------------|-----------------|------|
|    | •    | {"charttype","line | e";"linewidth",                | 2; "color", "#5f | 88cc"})         |      |
|    | А    | В                  | С                              | D                | E               |      |
| 1  |      | P/E Ratio          |                                |                  |                 |      |
| 2  | MSFT |                    |                                |                  |                 |      |

| G      | Н       | I       |
|--------|---------|---------|
| YTD    | w/o Div | vidends |
| 5.82%  |         |         |
| 2.90%  |         |         |
| 4.32%  |         |         |
| 5.51%  |         |         |
| 11.17% |         |         |
| 15.38% |         |         |
| 11.50% |         |         |
| 4.70%  |         |         |
| 6.75%  |         |         |
| 6.73%  |         |         |
| 11.87% |         |         |
| 5.97%  |         |         |
| -2.19% |         |         |

For Column H -

=if(G3<0, sparkline(G3\*100,{"charttype","bar";"max",10;"rtl",true;"color1","#ff0000"}),"")

For Column I -

=if(G3>0, sparkline(G3\*100,{"charttype","bar";"max",10;"rtl",false;"color1","#33ff00"}),"")

### CONDITIONAL FORMATTING

Use colors to help distinguish data

| М           | N    | 0      | Р       | Q          | R       | S       |
|-------------|------|--------|---------|------------|---------|---------|
|             |      |        |         |            |         |         |
|             |      | Daily  | From Hi | YTD        | w/o Div | /idends |
| Tot US Mkt  | VTI  | 0.56%  | -0.09%  | 4.87%      |         |         |
| Dow         | .DJI | 0.30%  | -0.40%  | 1.77%      |         |         |
| S&P 500     | SPY  | 0.39%  | -0.19%  | 3.70%      |         |         |
| NASDAQ      | QQQ  | 0.34%  | -0.31%  | 5.62%      |         |         |
| Small Cap   | VB   | 1.15%  | -0.01%  | 8.87%      |         |         |
| Small Val   | VBR  | 0.88%  | -0.23%  | 8.15%      |         |         |
| REIT (US)   | VNQ  | 0.69%  | -11.64% | 4.49%      |         |         |
| Tot Int Stk | VXUS | 0.71%  | -0.66%  | 4.47%      |         |         |
| Tot Int Dev | VEU  | 0.74%  | -0.80%  | 8.76%      |         |         |
| Emer Mkt    | VWO  | #REF!  | -0.11%  | 0.00%      |         |         |
| Tot World   | VT   | 0.61%  | -0.02%  | 4.40%      |         |         |
| Total Bnd   | BND  | -0.14% | -2.94%  | -1.39%     |         |         |
|             |      |        |         | 12/31/2020 |         |         |

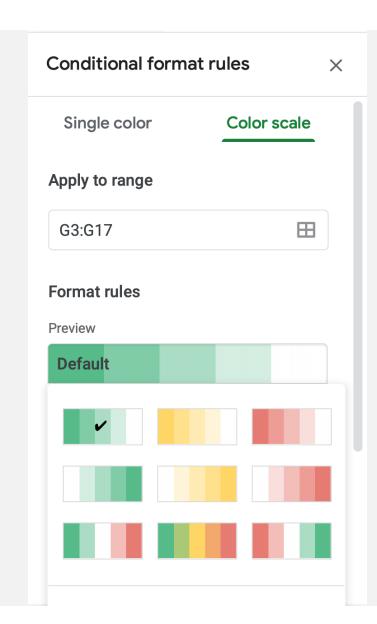

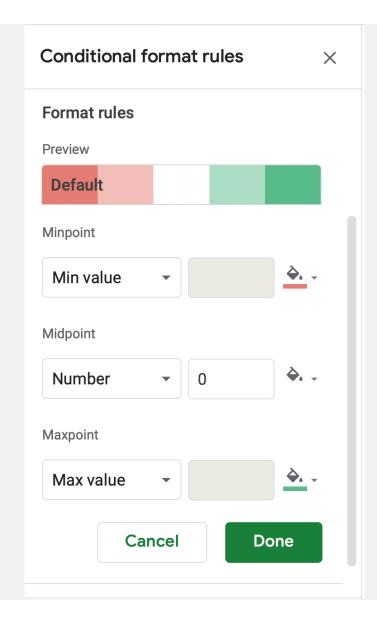

### SORT & FILTER DATA

See example

#### THE IFERROR FUNCTION

#### Sample Usage

IFERROR(A1,"Error in cell A1")

IFERROR(A2)

#### General usage

Returns a blank if test is an error and value is null; returns the value if test is an error and value is not null; returns the test if it is not an error.

#### IFERROR: General Usage

| Result             | Formula                           |
|--------------------|-----------------------------------|
| Division by zero   | =IFERROR(1/0, "Division by zero") |
|                    | =IFERROR(#N/A, )                  |
|                    | =IFERROR(#NAME?, "Unknown range   |
| Unknown range name | name")                            |
| Google             | =IFERROR("Google", )              |
| TRUE               | =IFERROR(TRUE(), FALSE())         |
|                    |                                   |

#### **SECURITY**

- Don't put account numbers or names in Google spreadsheet
- Only share spreadsheet with those you trust
- Secure your Google account with two factor

# QUESTIONS?